**国の設定**<br>次次表現 **Weitere Infos** erhalten Sie unter **089 55 89 2665** (Ortstarif) und hier unter **www.s-bahn-muenchen.de/baustellen**  Oder melden Sie sich für den kostenlosen E-Mail-Newsletter an: 前編集 **www.s-bahn-muenchen.de/streckenagent**

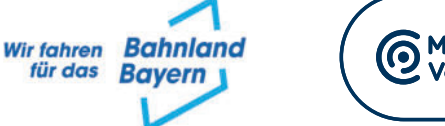

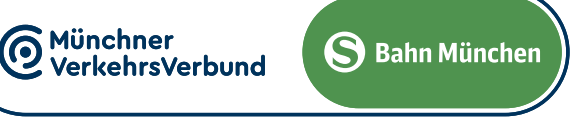

## **S8** Herrsching **◀▶** Fughafen/Airport <del>K</del>

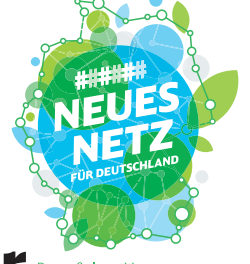

## Umleitungen/Haltausfälle und Schienenersatzverkehr N‰chte Mi./Do., 10./11.4. und Do./Fr., 11./12.4.2024

Umleitungen/Haltausfälle und Schienenersatzverkehr wegen Bauarbeiten am Isartor Züge in/aus Richtung Flughafern/Airport beginnen/enden am Ostbahnhof. Züge in/aus Richtung Herrsching beginnen/enden in Pasing. Benutzen Sie zwischen Pasing und Ostbahnhof die anderen Verkehrsmittel des MVV.

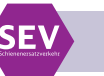

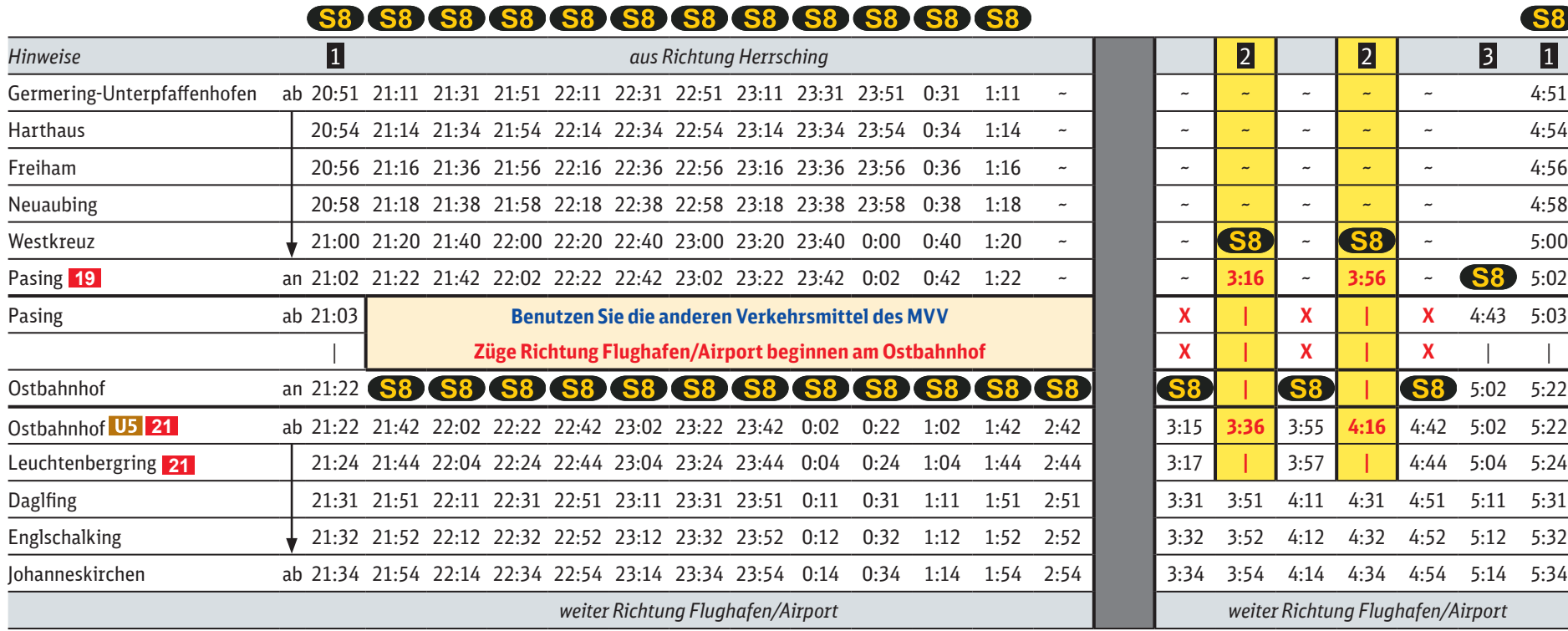

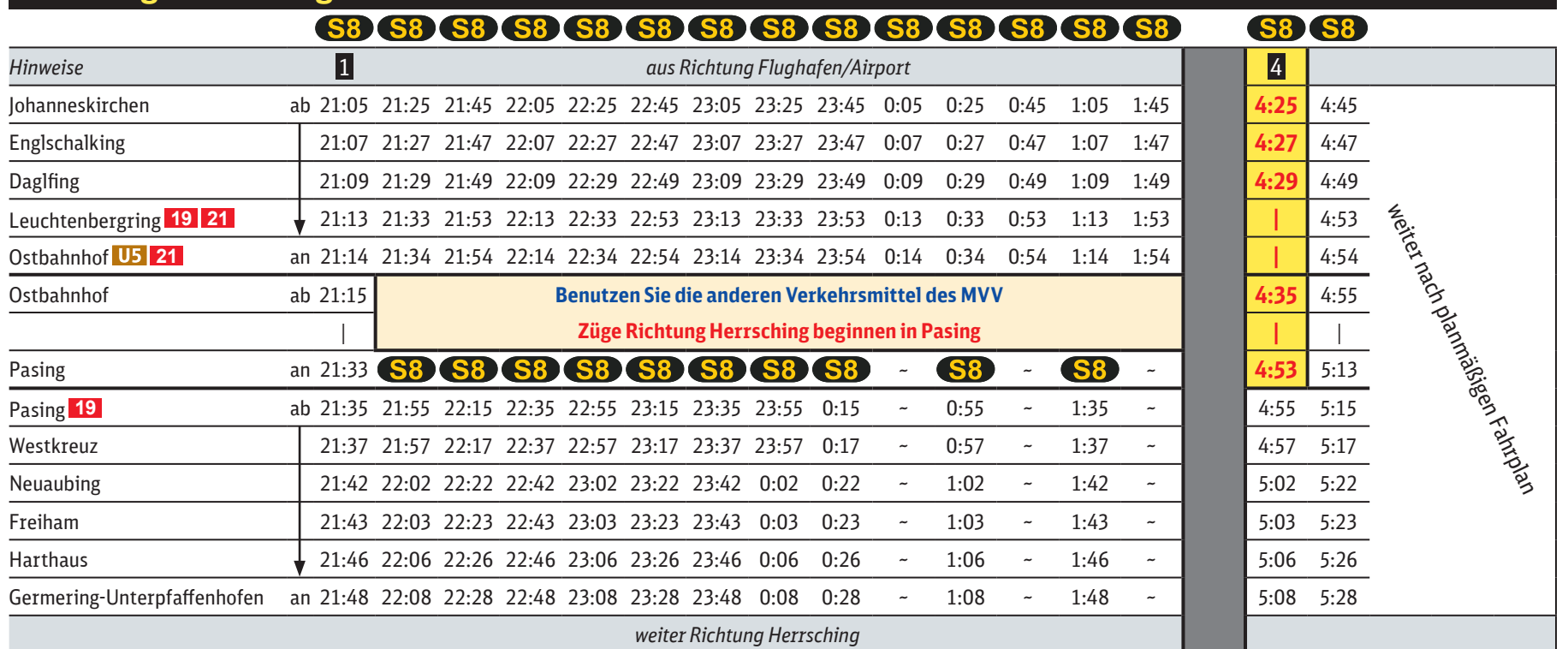

jeweils 22.30 Uhr bis 4.40 Uhr

## **Richtung Flughafen/Airport**

## **Richtung Herrsching**

**Schienenersatzverkehr zwischen Ostbahnhof und Riem über Trudering**

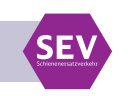

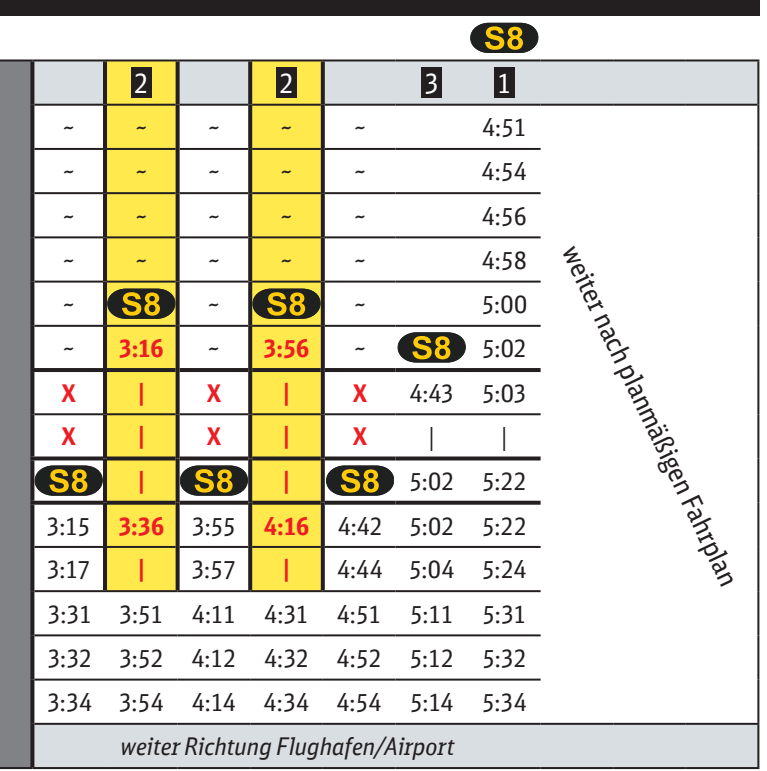

1 **letzter planmäßiger Zug durch Stammstrecke**

2 **Zug fährt ab Pasing ohne Halt zum Ostbahnhof weiter ohne Halt Leuchtenbergring Richtung Flughafen/Airport** 

3 **wieder planmäßig durch Stammstrecke**

1 **letzter planmäßiger Zug durch Stammstrecke**

**4 Zug fährt ab Daglfing ohne Halt zum Ostbahnhof und weiter ohne Halt bis Pasing** 

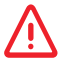

**Wegen eventueller Gleis‰nderungen achten Sie bitte auf die Anzeigen und Ansagen. Bitte beachten Sie, dass in diesem Zeitraum**  weitere Bauarbeiten stattfinden können, die auf gesonderten Plakaten und im Internet rechtzeitig bekannt gegeben werden.